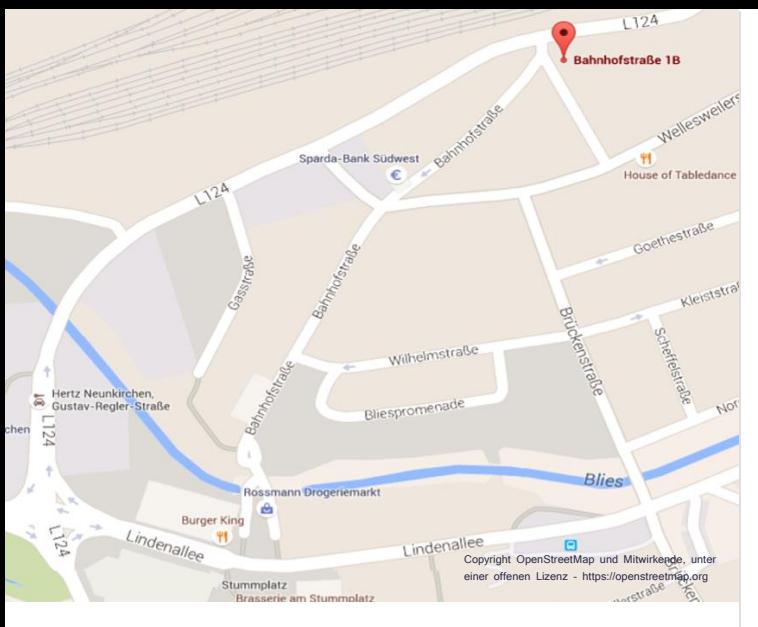

# **Standort**

Bahnhofstraße 1b, 66538 Neunkirchen

Neunkirchen Hauptbahnhof befindet sich in unmittelbarer Nähe.

#### **Ansprechpartnerin: Waltraud Wilhelm E-Mail: waltraud.wilhelm@gse-saar.de Telefon: 06825 40368–17**

## **Kontakt**

GSE des ASB mbH Poststraße 7 66557 Illingen

Telefon: 06825 40368-0 Fax: 06825 40368-18 E-Mail: info@gse-saar.de

Weitere Informationen finden Sie unter: **www.gse-saar.de**

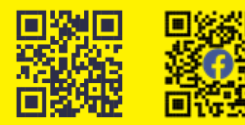

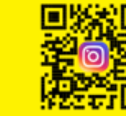

#### **Unser Schulungsangebot:**

Als gemeinnützige Gesellschaft für Sozialeinrichtungen des Arbeiter-Samariter-Bund mbH (GSE des ASB mbH) verfügen wir über jahrelange Erfahrung und Kompetenz in den Bereichen Bildung und Qualifizierung.

In unserem modern ausgestatteten Schulungszentrum bieten wir Ihnen intensive Schulungen für den professionellen Umgang mit dem Microsoft-Office-Paket in den Modulen Grundlagen, Aufbau und Fortgeschritten. Die Schulungen führen wir in Kleingruppen mit maximal zehn Teilnehmer:innen durch, um optimal auf ihre Bedürfnisse eingehen zu können. Unser hochwertiges Schulungsangebot bieten wir Ihnen kostengünstig für 150,- Euro inkl. MwSt. pro Termin an.

#### **Abschluss:**

Stand: 05/2024

Sie erhalten eine Teilnahmebestätigung über die berufliche Weiterbildung.

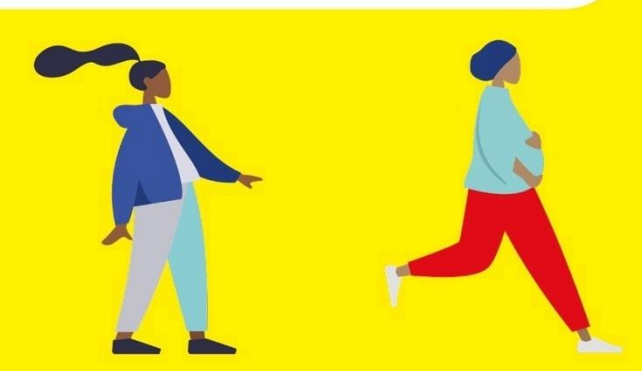

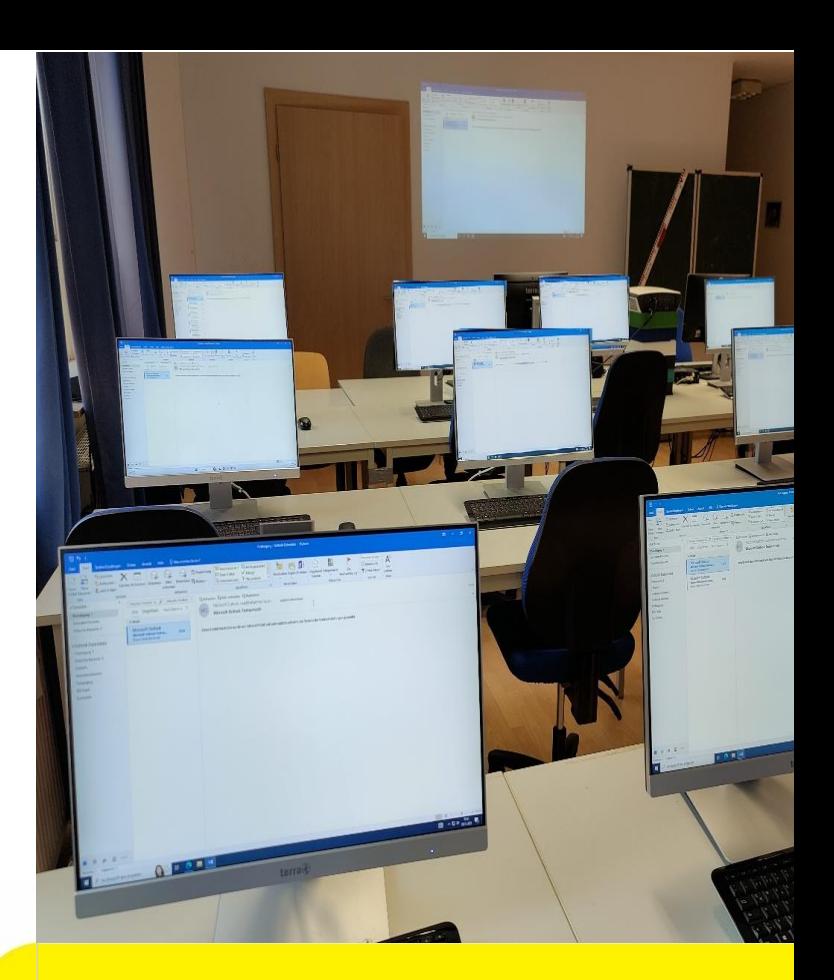

# **Outlook im Arbeitsalltag**

**Grundlagen** Aufbau **Fortgeschritten** 

Schulungen im aktuellsten Microsoft-Office-Paket für Anfänger:innen, Fortgeschrittene und Profis

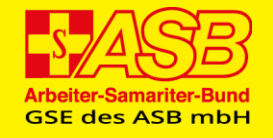

**Wir helfen** hier und jetzt.

### **Arbeiten mit Outlook**

#### **Modul Grundlagen**

Unser Schulungsmodul Grundlagen richtet sich an Anfänger:innen im Umgang mit Outlook. Hier vermitteln wir Ihnen alle Basiskompetenzen, damit Sie Outlook sicher anwenden können.

Datum: Mo., 03.06.2024 / 02.09.2024 / 04.11.2024 Kurszeiten: 09:00 – 15:30 Uhr Pause: 12:00 – 12:30 Uhr

#### **Themen:**

- **E-Mails:**
- Nachrichten erstellen und versenden,
- Nachrichten lesen und beantworten,
- Nachrichten speichern,
- Verschiedene Ansichten,
- Nachrichten mit Anhang verschicken,
- Empfangene Nachrichten weiterleiten,
- Anhang aus Nachrichten abspeichern,
- Zustelloptionen (Wichtig, Vertraulich, Übermittlungsbestätigung) festlegen.
- **Kontakte** eingeben,
- An, CC, BCC,

• **Termine** im

#### • Mehrere **Allen Empfänger eingeben**,

- Kalender eintragen und verwalten.
- **Aufgaben**liste erstellen.

#### **Modul Aufbau**

Unser Schulungsmodul Aufbau richtet sich an Anwender:innen mit Outlook-Basiskompetenzen. Hier vermitteln wir Ihnen vertiefte Kompetenzen, damit Sie Outlook sicher und effizient anwenden können.

Datum: Di., 04.06.2024 / 03.09.2024 / 05.11.2024 Kurszeiten: 09:00 – 15:30 Uhr Pause: 12:00 – 12:30 Uhr

#### **Themen:**

- **E-Mails**:
- Umgang mit Nachrichten,
- Unerwünschte E-Mail (Junk-Mails) filtern,
- Ordner erstellen und E-Mails verwalten,
- Nach Inhalten in E-Mails suchen,
- E-Mails Kategorisieren oder Kennzeichnen,
- Signatur anlegen, nutzen und ändern,
- Regeln und Benachrichtigungen.
- Verteilerliste anlegen.
- **Termine** im
- 
- Kalender eintragen und verwalten,
- Arbeitswoche, Arbeitstage ändern, festlegen,
- Termine ändern, verschieben, Serien,
- Besprechungen planen.
- Mit **Aufgaben** arbeiten,
- Erweiterte Funktionen, Status und Priorität.
- Mit **Notizen** arbeiten.

#### **Modul Fortgeschritten**

Unser Schulungsmodul Fortgeschritten richtet sich an Profis im Umgang mit Outlook. Hier lernen Sie Tricks und Kniffe kennen, um Outlook umfassend im Arbeitsalltag anwenden zu können.

Datum: Mi., 05.06.2024 / 04.09.2024 / 06.11.2024 Kurszeiten: 09:00 – 15:30 Uhr Pause: 12:00 – 12:30 Uhr

#### **Themen:**

- Wdh. fortgeschrittener Themen von E-Mails, Kontakten, Kalender, Aufgaben, Notizen.
- Fortgeschrittene Möglichkeiten von Outlook u.a. Kontakte exportieren z.B. in Excel für Serienbriefe,
- Besprechungen planen und Termine überwachen,
- Abstimmungsschaltflächen,
- Spezielle Einstellungen und Tipps.

**Wir helfen** hier und jetzt.

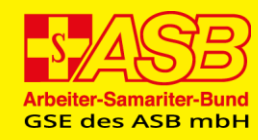